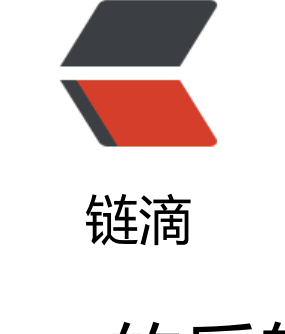

## java [的反](https://ld246.com)射

作者: liaoshengzhe

- 原文链接:https://ld246.com/article/1505468135332
- 来源网站: [链滴](https://ld246.com/member/liaoshengzhe)
- 许可协议:[署名-相同方式共享 4.0 国际 \(CC BY-SA 4.0\)](https://ld246.com/article/1505468135332)

1. 反射机制:在程序运行期动态获取其类型信息的机制。

2. java.lang.Class:代表正在运行的类和接口的类型信息对象。

3. 获取Class对象的方式:

1. 通过Object类提供的Class getClass()方法。

Integer integer = Integer.valueOF(12);

Class clazz = integer.getClass();

2. 通过Class类提供的静态方法forName(String 类名)来获取。

Class clazz = Class.forName("java.lang.Integer");

3. 通过类的静态属性class也可以获取: Class clazz = Integer.class;

4. 通过反射获取某个类型的属性、方法、构造方法,父类和实现的接口。

1. 获取类或接口的属性信息: 用java.lang.reflect.Field代表。

public Field[] getFields(); 返回一个包含公有字段对应的Field对象数组

public Field getField(String name) throws NoSuchFieldException, SecurityException; 获取指定 称的公有字段对应的Field对象

public Field[] getDeclaredFields() throws SecurityException 返回一个包含的所有字段对应的Fiel 对象数组

public Field getDeclaredField(String name) throws NoSuchFieldException, SecurityException;

2. 获取类或接口的方法: 用java.lang.reflect.Method代表。

public Method[] getMethods() throws SecurityException; 返回一个包含公有 Method对象的数组

public Method getMethod(String name, Class... parameterTypes) throws NoSuchMethodExce tion, SecurityException

返回指定方法名和指定参数信息的Method对象。

3. 获取类的构造方法:用java.lang.reflect.Constructor代表。

public Constructor[] getConstructors() throws SecurityException

public Constructor getConstructor(Class... parameterTypes) throws NoSuchMethodException, ecurityException

4. 获取方法的参数类型和返回值类型:调用Method类提供的对应方法。

public Class[] getParameterTypes(); 按照声明顺序返回 Class 对象的数组

public Class getReturnType();

5. 通过反射来创建该类型的对象: 通过Class提供的newInstance()方法调用默认的构造方法来创建 类型的一个对象。

Object obj = Class.forName("java.util.Date").newInstance();

6. 通过反射访问某个对象的属性或方法:

Field field = clazz.getDeclaredField("属性名"); //访问属性

field.setAccessible(true); //取消Java语言访问检查

Object obj = field.get(该类型的某个对象); //获取指定对象上该属性的值

field.set(该类型的某个对象, Object 值); //将指定对象变量上此 Field对象表示的字段设置为指定的 值。

 Method method = clazz.getDeclaredMethod("方法名", 参数类型信息); //访问指定方法 method.setAssessible(true); //取消Java语言访问检查 Object obj = method.invoke(Object 该类型的某个对象, Object... 实参列表); //对带有指定参数的 定对象调用由此 Method对象表示的底层方法

7. 通过反射调用带参的构造方法比较麻烦。很多应用到反射技术的高级框架都要求你的类提供一个 带参数的构造方法。

大多数的高级框架的核心技术都是:XML做配置,并解析,然后用反射来创建对象。